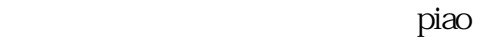

 $p$ iao,  $p$  $\rm{pi}$ ao $\rm{pi}$  $\rm{pi}$ ao  $\rm{pi}$ 

我们需要检查网络连接是否正常。微信投piao需要联网才能进行,所以确保手机的网络连接是稳定的。  $Wi-Fi$ 

 $\rm{pi}\alpha$ 

 $\rm{p}$ iao $\rm{p}$ 

1 piao

在使用微信投piao时遇到无法投piao的情况,可能是由于网络问题、账号权限限制或者软件故障所致。针  $\rm{pi}$ 

产品名称 微信投票投不了怎么办-公司名称 沈阳市铁西区燃禾静软件服务工作室(技术部)  $\sim 0$ **化物质的**类型,并且使用的类型,并且使用的类型。 :24 投票群:快速投票 公司地址 铁西区建设东路 联系电话 13694189145

随着科技的发展,手机应用程序已经成为人们生活中bukehuoque的一部分。微信作为中国流行的社交媒

**微信投票投不了怎么办-微信投票不能投是什么原因**

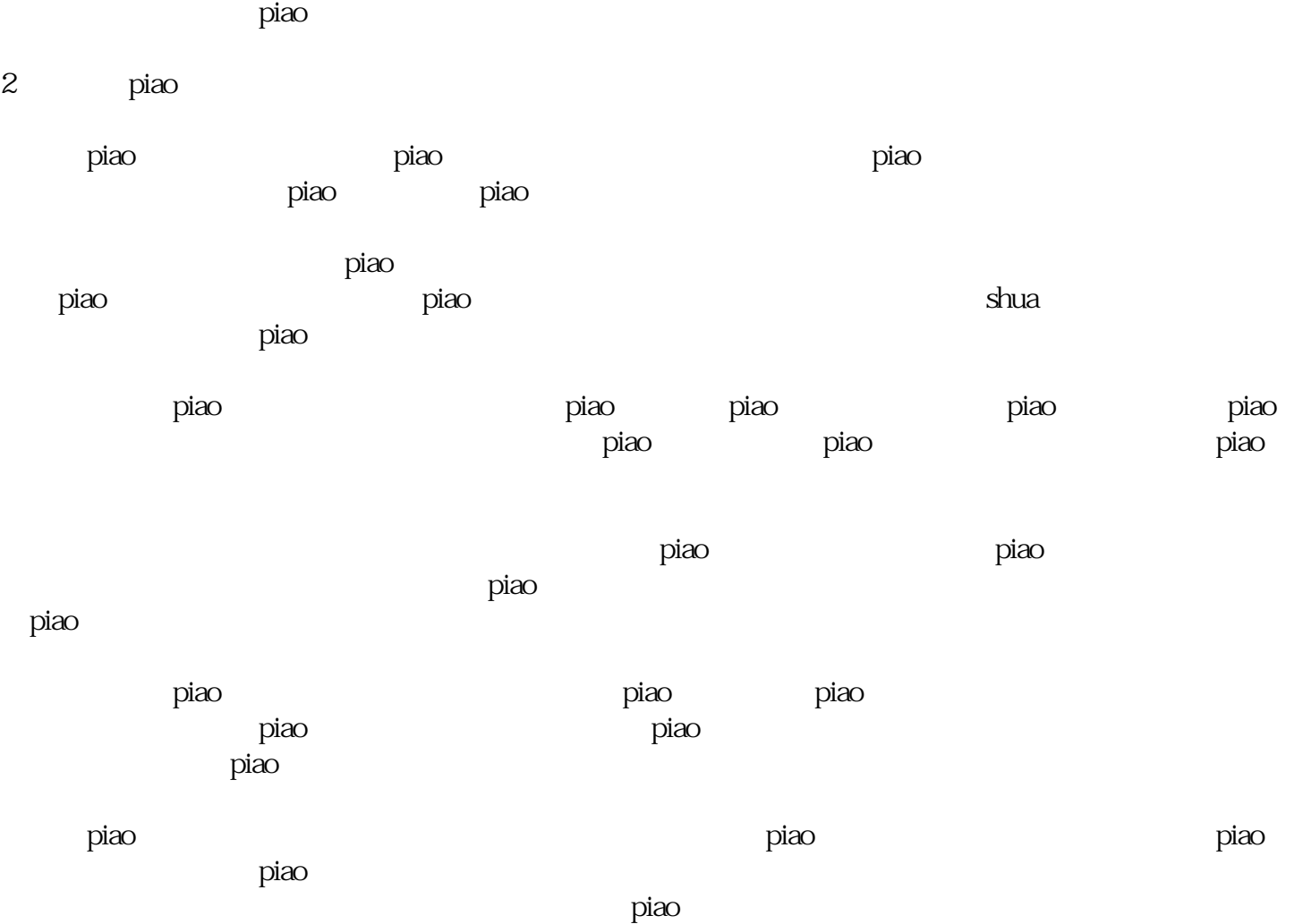

当微信投piao无法进行时,我们可以先检查网络连接、重新登录账号、更新应用程序、清理缓存、重启

iao。